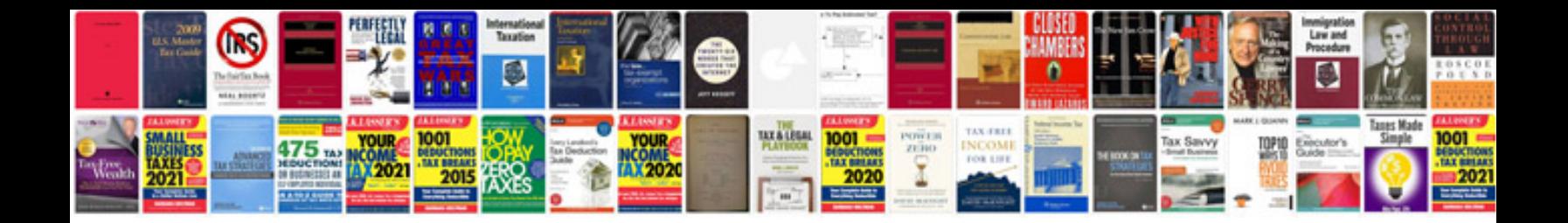

**Sql server 2005 commands with examples**

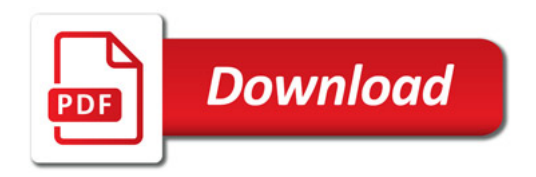

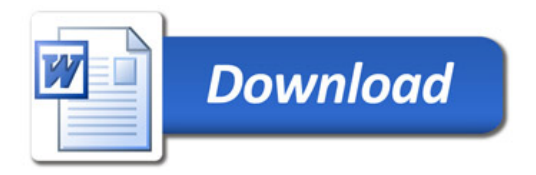